ФИО: Максимов Алексей Боримиинистерство науки и высшего образования российской федерации Должность: директор департамента по образреательной подитися образовательное учреждение высшего образования **«МОСКОВСКИЙ ПОЛИТЕХНИЧЕСКИЙ УНИВЕРСИТЕТ»** Дата подписания: 07.11.2023 16:53:04 **(МОСКОВСКИЙ ПОЛИТЕХ)** Документ подписан простой электронной подписью Информация о владельце: Уникальный программный ключ: 8db180d1a3f02ac9e60521a5672742735c18b1d6

Полиграфический институт

УТВЕРЖДАЮ

Директор Полиграфического института И.В. Нагорнова/  $202\pi$ . **AN** 

# **РАБОЧАЯ ПРОГРАММА ДИСЦИПЛИНЫ**

# **Информационные технологии в научной и профессиональной деятельности**

Направление подготовки

# **27.04.02 Управление качеством**

Профиль

# **«Технологический консалтинг высокотехнологичных производств»**

Квалификация **магистр**

Форма обучения **Очная**

Москва, 2022 г.

Программа составлена в соответствии с Федеральным государственным образовательным стандартом высшего образования по направлению подготовки магистров **27.04.02 Управление качеством**

# **Программу составил:**

Доцент, к.т.н. /Э.В. Байрамов /

**Программа на 2022 г. приёма утверждена** на заседании кафедры «Информатика и информационные технологии» « » \_\_\_\_\_\_\_\_\_\_\_ 2022 г., протокол № \_\_\_\_.

Заведующий кафедрой ИиИТ,

профессор, д.физ.-мат.н. /Ю.В. Рудяк /

# 1. Цели освоения дисциплины

Целями освоения дисциплины Информационные технологии в научной и профессиональной деятельности являются:

• обучение студентов работе с компьютерным математическим пакетом MathCAD компании MathSoft:

 $\bullet$   $OCROCHMe$ базовых принципов работы  $\mathbf{c}$ компьютерным вычислений, математическим пакетом MathCAD, проведение точных применение численных методов, а также оформление расчетов.

Задачей изучения дисциплины является освоение ключевых возможности вычислительной системы MathCAD компании MathSoft.

# 2. Место дисциплины в структуре ООП магистратуры

Дисциплина Б1.1.02 Информационные технологии в научной  $\overline{M}$ профессиональной деятельности относится к обязательным дисциплинам вариативной части основной образовательной программы магистратуры.

Информационные технологии научной профессиональной  $\overline{B}$  $\,$  M деятельности взаимосвязана логически и содержательно-методически со следующей дисциплиной ООП:

- компьютерное моделирование структуры и свойств.

# 3. Перечень планируемых результатов обучения по дисциплине (модулю), соотнесенных с планируемыми результатами освоения образовательной программы

В результате освоения дисциплины (модуля) у обучающихся формируются следующие компетенции и должны быть достигнуты следующие результаты обучения как этап формирования соответствующих компетенций:

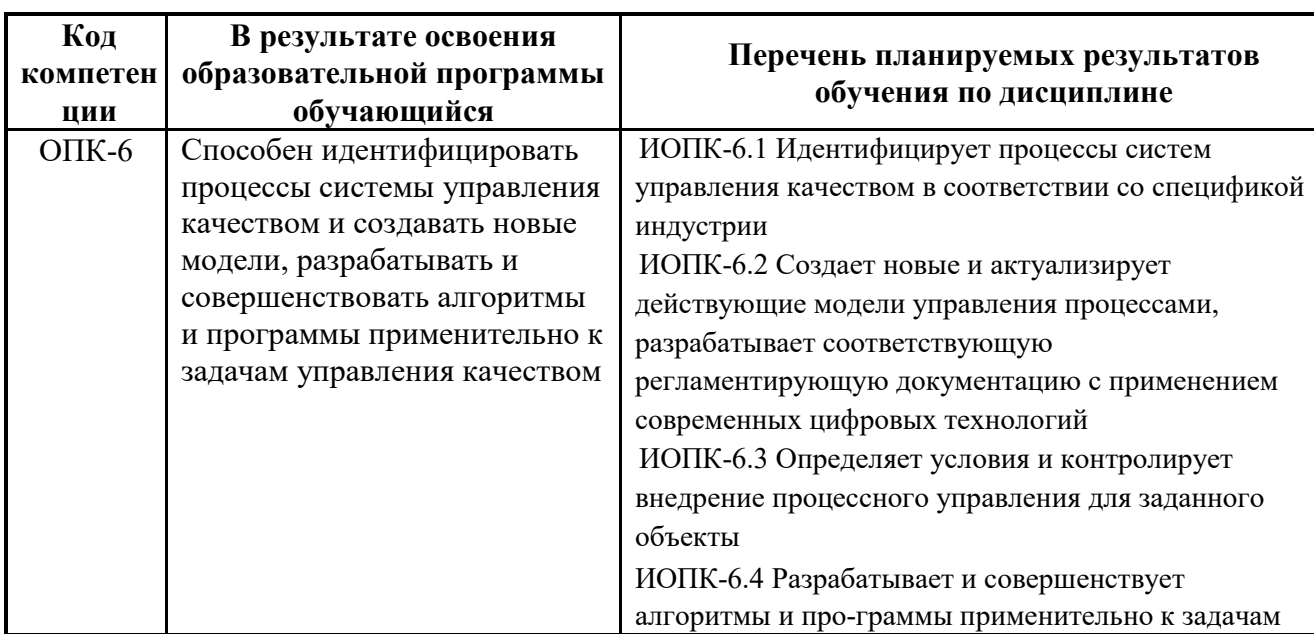

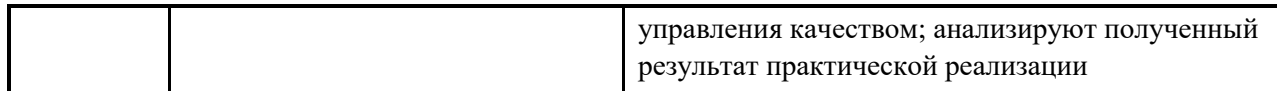

# **4. Структура и содержание дисциплины**

Общая трудоемкость дисциплины составляет **3** зачетные единицы, т.е. **108** академических часов (из них 72 часа – самостоятельная работа студентов).

Дисциплина изучается **в первом семестре на первом курсе:** практические занятия – 36 часа.

Форма контроля – **зачет**.

Структура и содержание дисциплины Информационные технологии в научной и профессиональной деятельности по срокам и видам работы отражены в Приложении 1.

# **Содержание разделов дисциплины**

# **Введение**

Предмет, задачи и содержание дисциплины.

Структура курса, его место и роль в подготовке специалиста, связь с другими дисциплинами.

### **Общие сведения работы с пакетом**

Интерфейс пользователя. Редактирование документов. Вычисления. Типы данных.

### **Точные вычисления**

Символьные вычисления. Программирование

### **Численные методы**

Интегрирование и дифференцирование. Алгебраические уравнения и оптимизация. Матричные вычисления. Специальные функции. Обыкновенные дифференциальные уравнения. Краевые задачи. Математическая статистика. Анализ данных.

# **Оформление расчетов**

Ввод-вывод данных. Оформление документов.

# **5. Образовательные технологии**

Методика преподавания дисциплины Информационные технологии в научной и профессиональной деятельности и реализация компетентностного подхода в изложении и восприятии материала предусматривает использование следующих форм проведения групповых, индивидуальных, аудиторных занятий в сочетании с внеаудиторной работой с целью формирования и развития профессиональных навыков обучающихся:

– проведение практических занятий;

защита индивидуальных выполненных работ на практических занятиях.

# **6. Оценочные средства для текущего контроля успеваемости, промежуточной аттестации по итогам освоения дисциплины и учебнометодическое обеспечение самостоятельной работы обучающихся**

В процессе обучения используются следующие оценочные формы самостоятельной работы студентов, оценочные средства текущего контроля успеваемости и промежуточных аттестаций:

– подготовка к выполнению практических работ;

– выполнение практических работ согласно варианту задания:

– защита практических работ;

– контрольные вопросы контрольных работ для контроля освоения обучающимися разделов дисциплины, осуществляемого в форме бланкового тестирования;

– примерные вопросы к зачету.

Образцы контрольных вопросов и заданий для проведения текущего контроля, вопросы билетов приведены в приложении.

# **6.1. Фонд оценочных средств для проведения промежуточной аттестации обучающихся по дисциплине (модулю).**

# **6.1.1. Перечень компетенций с указанием этапов их формирования в процессе освоения образовательной программы.**

В результате освоения дисциплины (модуля) формируются следующие компетенции:

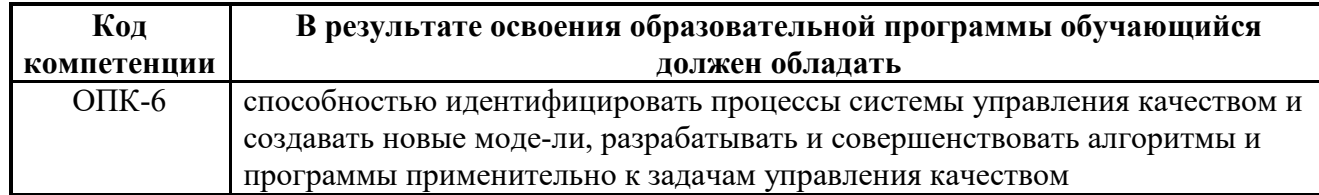

В процессе освоения образовательной программы данные компетенции, в том числе их отдельные компоненты, формируются поэтапно в ходе освоения обучающимися дисциплин (модулей), практик в соответствии с учебным планом и календарным графиком учебного процесса.

# **6.1.2. Описание показателей и критериев оценивания компетенций, формируемых по итогам освоения дисциплины (модуля), описание шкал оценивания**

Показателем оценивания компетенций на различных этапах их формирования является достижение обучающимися планируемых результатов обучения по дисциплине (модулю).

# **6.1.2. Описание показателей и критериев оценивания компетенций, формируемых по итогам освоения дисциплины (модуля), описание шкал оценивания**

Показателем оценивания компетенций на различных этапах их формирования является достижение обучающимися планируемых результатов обучения по дисциплине (модулю).

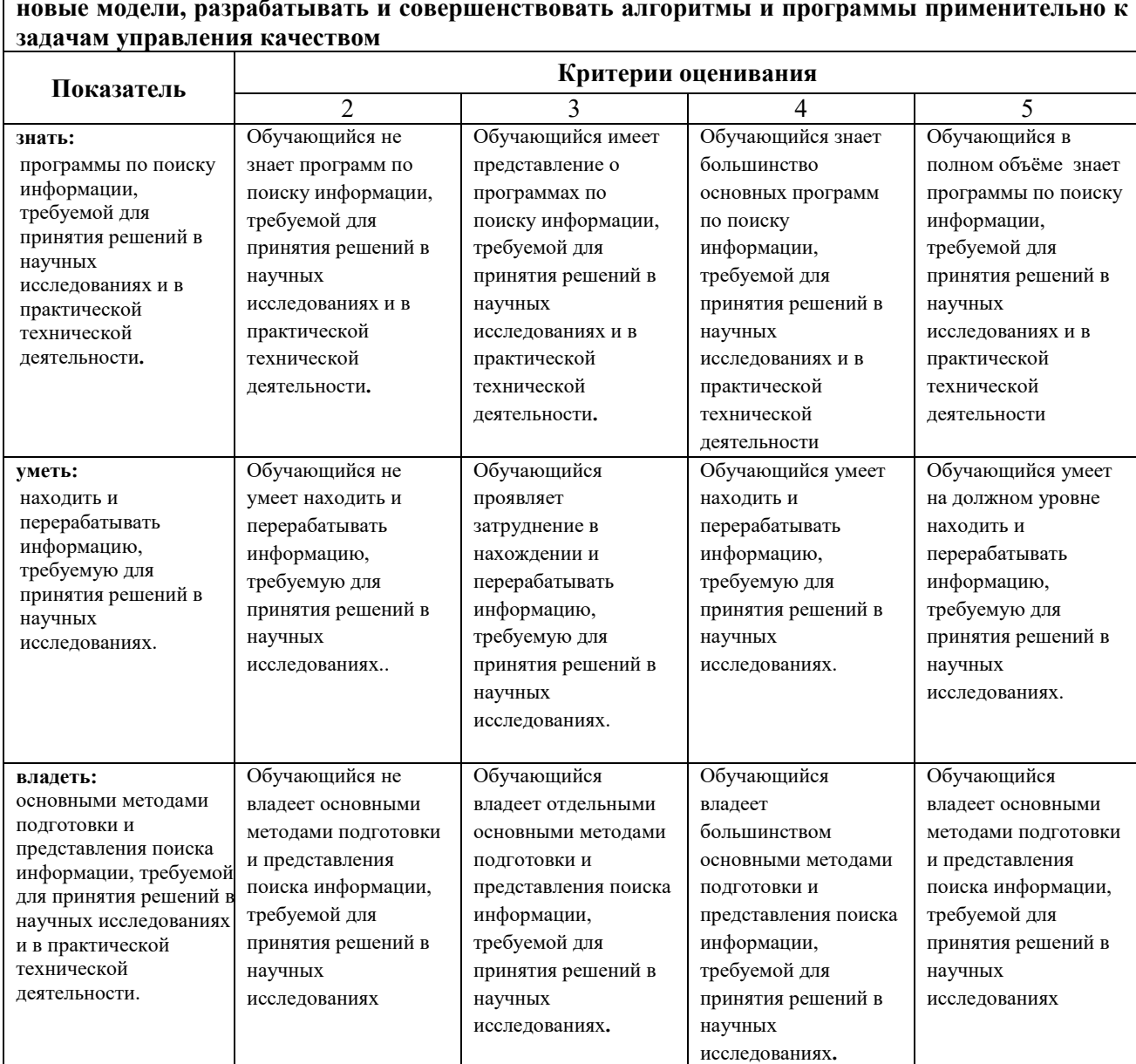

**ОПК-6 Способен идентифицировать процессы системы управления качеством и создавать новые модели, разрабатывать и совершенствовать алгоритмы и программы применительно к** 

Шкалы оценивания результатов промежуточной аттестации и их описание: **Форма промежуточной аттестации: зачет.**

Промежуточная аттестация обучающихся в форме зачета проводится по результатам выполнения всех видов учебной работы, предусмотренных учебным планом по данной дисциплине (модулю), при этом учитываются результаты текущего контроля успеваемости в течение семестра. Оценка степени достижения обучающимися планируемых результатов обучения по дисциплине (модулю) проводится преподавателем, ведущим занятия по дисциплине (модулю) методом экспертной оценки (возможно использование информационной балльно-рейтинговой системы университета). По итогам промежуточной аттестации по дисциплине (модулю) выставляется оценка «зачет».

К промежуточной аттестации допускаются студенты, выполнившие все виды учебной работы, предусмотренные рабочей программой по дисциплине «Науковедение в структуре научного познания» (прошли промежуточный контроль, выполнили реферат).

При использовании балльно-рейтинговой системы университета оценка работы обучающегося в семестре осуществляется в соответствии с технологической картой дисциплины.

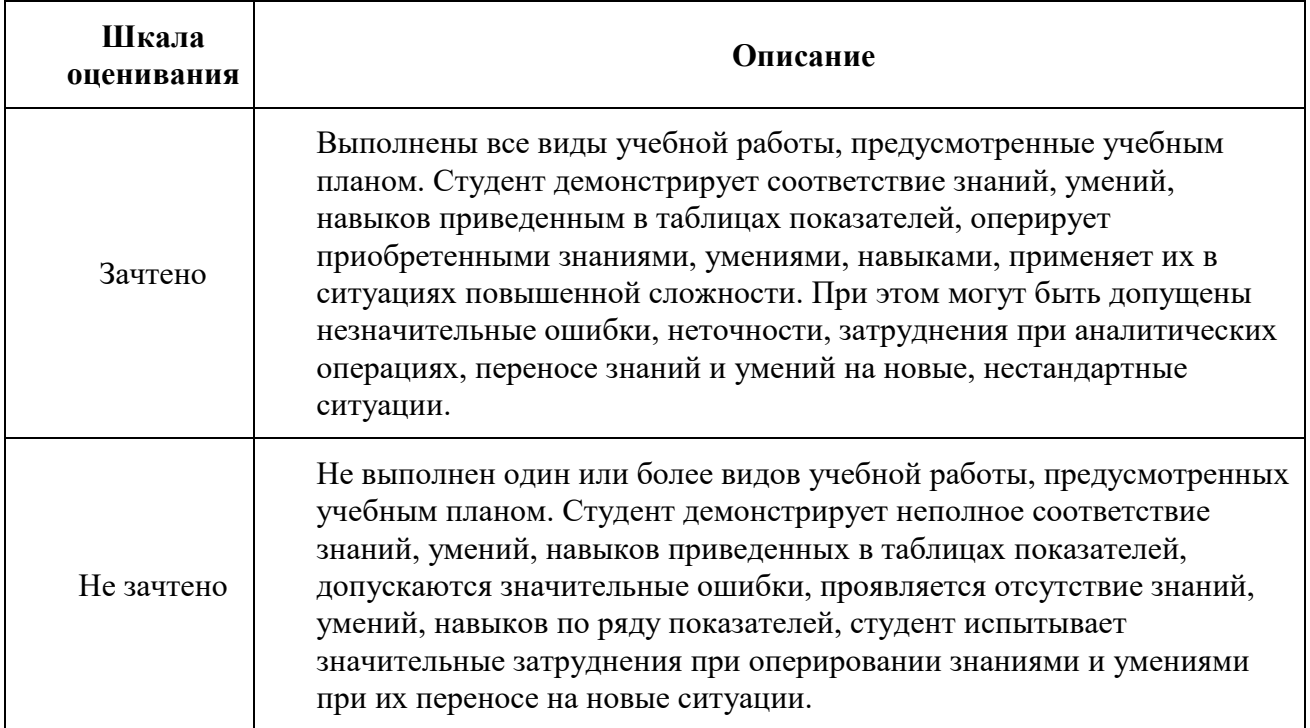

**Фонды оценочных средств представлены в Приложении 1 к рабочей программе.**

# **7. Учебно-методическое и информационное обеспечение дисциплины.**

### **а) основная литература:**

- 1. Расчеты и моделирование в химической технологии с применением Mathcad : учебное пособие : [16+] / Т. В. Лаптева, Н. Н. Зиятдинов, С. А. Лаптев, Д. Д. Первухин ; Казанский национальный С. А. Лаптев, Д. Д. Первухин ; Казанский национальный исследовательский технологический университет. – Казань : Казанский национальный исследовательский технологический университет (КНИТУ), 2018. – 248 с. : ил., табл., схем. – Режим доступа: по подписке. – URL: <https://biblioclub.ru/index.php?page=book&id=612446> (дата обращения: 30.10.2023). – Библиогр. в кн. – ISBN 978-5-7882-2526-5. – Текст : электронный.
- 2. Кравченко, Ю. А. Информационные и программные технологии : учебное пособие : [16+] / Ю. А. Кравченко, Э. В. Кулиев, В. В. Марков. – Ростовна-Дону ; Таганрог : Южный федеральный университет, 2017. – Часть 1.

Информационные технологии. – 113 с. : ил. – Режим доступа: по подписке. – URL: <https://biblioclub.ru/index.php?page=book&id=499727> (дата обращения: 30.10.2023). – Библиогр. в кн. – ISBN 978-5-9275-2495-2. – Текст : электронный.

- 3. Дуев, С. И. Решение задач математического моделирования в системе MathCAD : учебное пособие : [16+] / С. И. Дуев ; Казанский национальный исследовательский технологический университет. – Казань : Казанский национальный исследовательский технологический университет (КНИТУ), 2017. – 128 с. : схем., табл., ил. – Режим доступа: по подписке. – URL: <https://biblioclub.ru/index.php?page=book&id=500681> (дата обращения: 30.10.2023). – ISBN 978-5-7882-2251-6. – Текст : электронный.
- 4. Шевченко, Л. Г. Технология работы в среде Mathсad : учебное пособие : [16+] / Л. Г. Шевченко, Т. В. Дружинина ; Новосибирский государственный технический университет. - Новосибирск Новосибирский государственный технический университет, 2018. – 171 с. : ил., табл. – Режим доступа: по подписке. – URL: https://biblioclub.ru/index.php?page=book&id=575033 (дата обращения: 30.10.2023). – Библиогр. в кн. – ISBN 978-5-7782-3694-3. – Текст : электронный.

# **б) программное обеспечение и интернет-ресурсы:**

Программное обеспечение: - MathCAD 14.0. Полезные учебно-методические и информационные материалы: 1.Всё о MathCAD <http://www.allmathcad.com/ru/>

- 2.Методические указания по MathCAD <http://www.allmathcad.com/ru/metodicheskie-ukazaniya.html>
- 3.Электронный образовательный ресурс:

<https://lms.mospolytech.ru/course/view.php?id=9357>

# **8. Материально-техническое обеспечение дисциплины:**

Компьютерный класс (с числом посадочных мест равным числу студентов) с установленным программным обеспечением для выполнения лабораторных работ.

# **9. Методические рекомендации для самостоятельной работы обучающихся**

Рекомендуется внимательное предварительное изучение описания лабораторных работ.

При самостоятельной работе обучающимся рекомендуется использовать рекомендованную литературу, сеть Интернет, а также отечественные журналы и периодику на иностранном языке.

# **10. Методические рекомендации для преподавателя**

Рекомендуется широкое использование активных и интерактивных методов обучения, фондов оценочных средств, включающих тесты и типовые задания, позволяющие оценить знания, умения и уровень приобретенных компетенций. Имеются в электронном виде описания всех лабораторных работ.

Приложение 1.

Структура и содержание дисциплины «Информационные технологии в научной и профессиональной деятельности

# по направлению подготовки 27.04.02 «Управление качеством» (магистр)

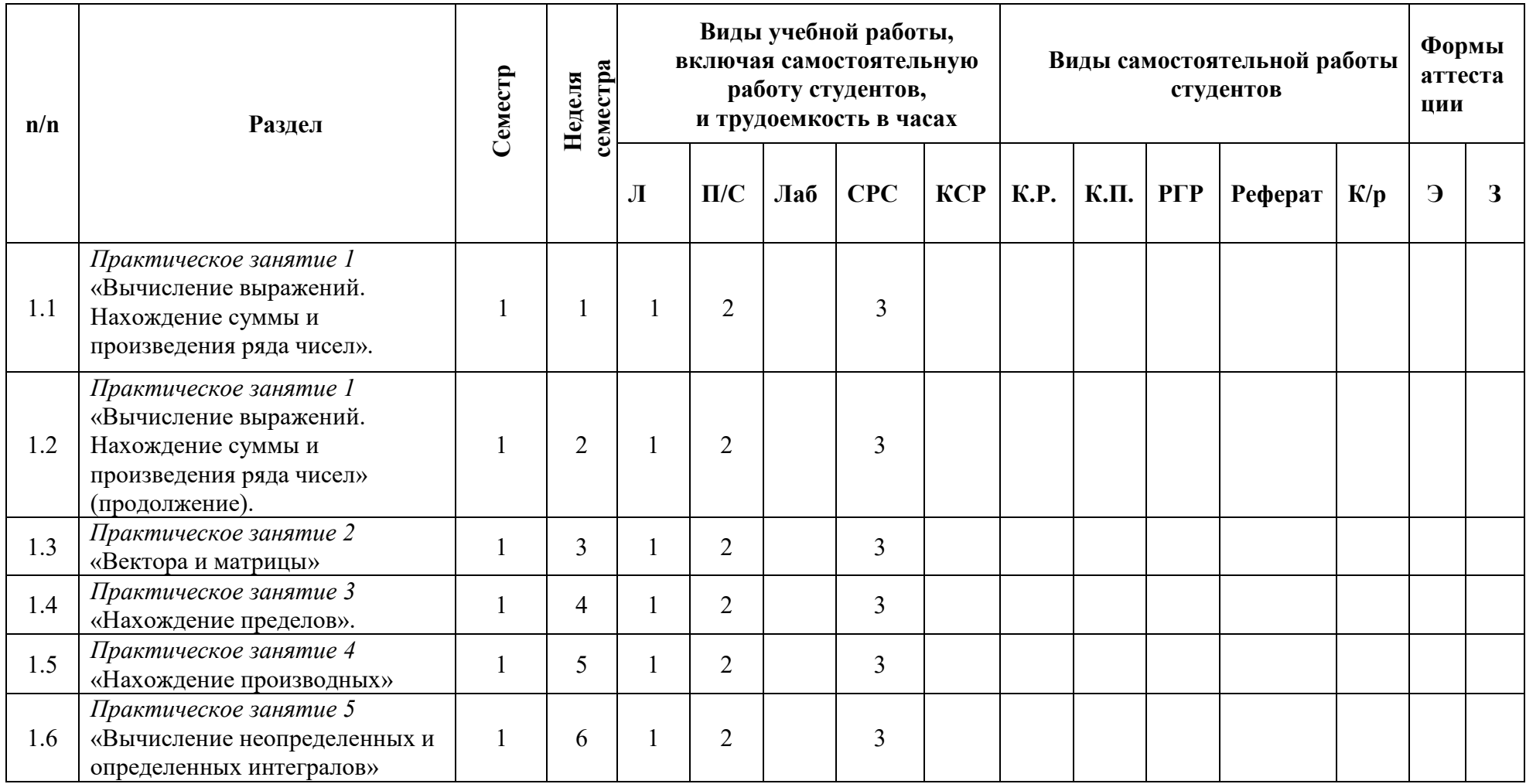

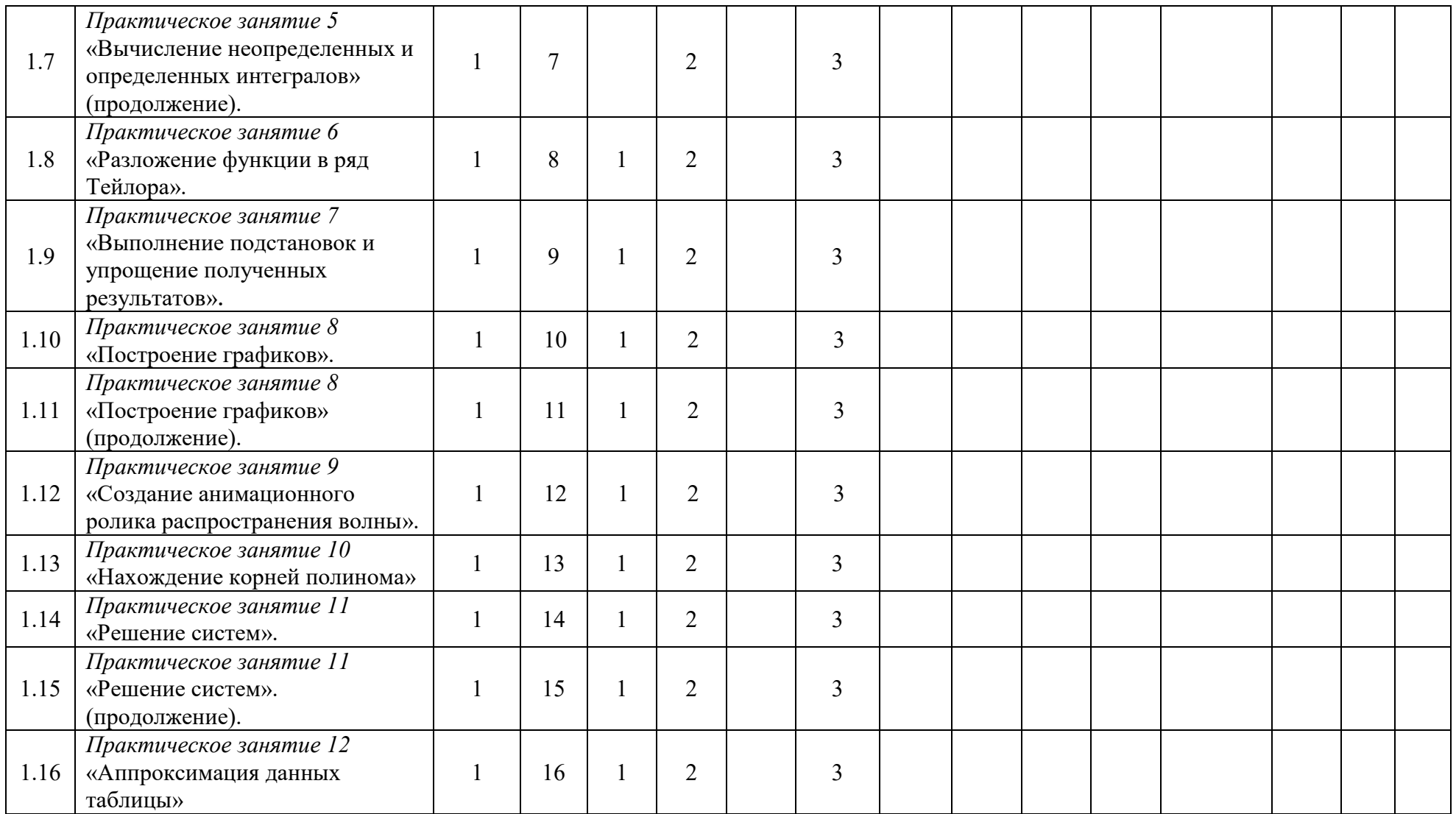

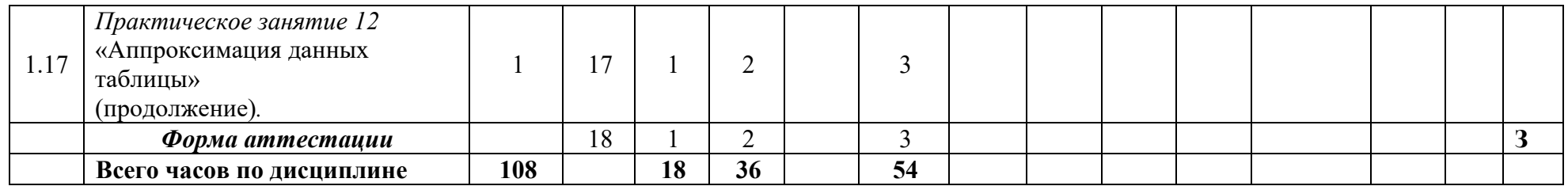

МИНИСТЕРСТВО НАУКИ И ВЫСШЕГО ОБРАЗОВАНИЯ РОССИЙСКОЙ ФЕДЕРАЦИИ ФЕДЕРАЛЬНОЕ ГОСУДАРСТВЕННОЕ АВТОНОМНОЕ ОБРАЗОВАТЕЛЬНОЕ УЧРЕЖДЕНИЕ ВЫСШЕГО ОБРАЗОВАНИЯ

# **«МОСКОВСКИЙ ПОЛИТЕХНИЧЕСКИЙ УНИВЕРСИТЕТ» (МОСКОВСКИЙ ПОЛИТЕХ)**

# Направление подготовки: 27.04.02 Управление качеством профиль подготовки «Технологический консалтинг высокотехнологичных производств»

Форма обучения: очная

Кафедра: Информатика и информационные технологии

# **ФОНД ОЦЕНОЧНЫХ СРЕДСТВ**

# **ПО ДИСЦИПЛИНЕ**

# **Информационные технологии в научной и профессиональной деятельности**

Состав: 1. Паспорт фонда оценочных средств

2. Описание оценочных средств:

2.1. Вопросы к зачету

2.2. Вопросы для коллоквиумов, собеседования

2.3. Практические работы

#### **Составитель:**

Байрамов Э.В.

Москва, 2022 год

# **ПОКАЗАТЕЛЬ УРОВНЯ СФОРМИРОВАННОСТИ КОМПЕТЕНЦИЙ**

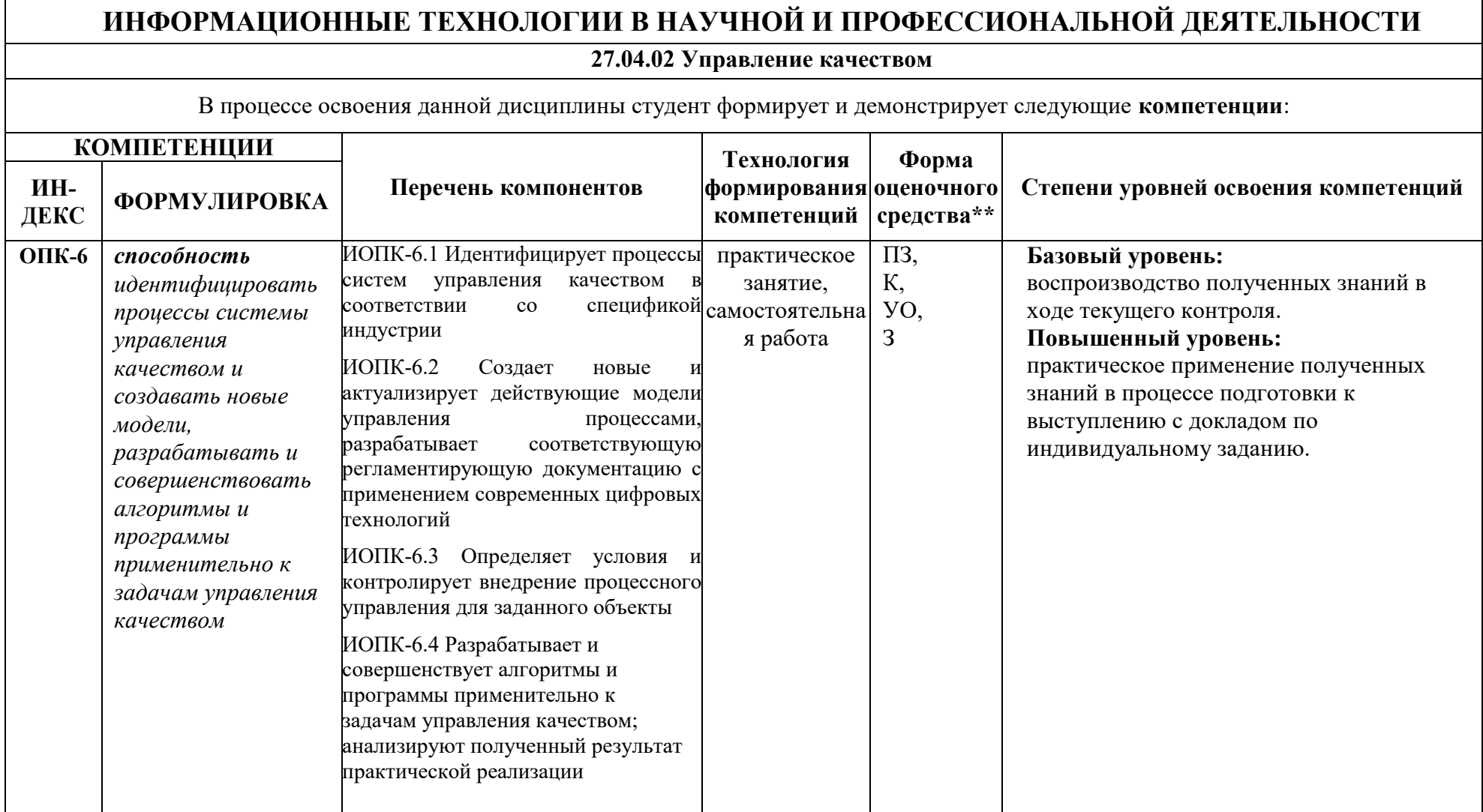

### **Перечень оценочных средств по дисциплине**

# Информационные технологии в научной и профессиональной деятельности

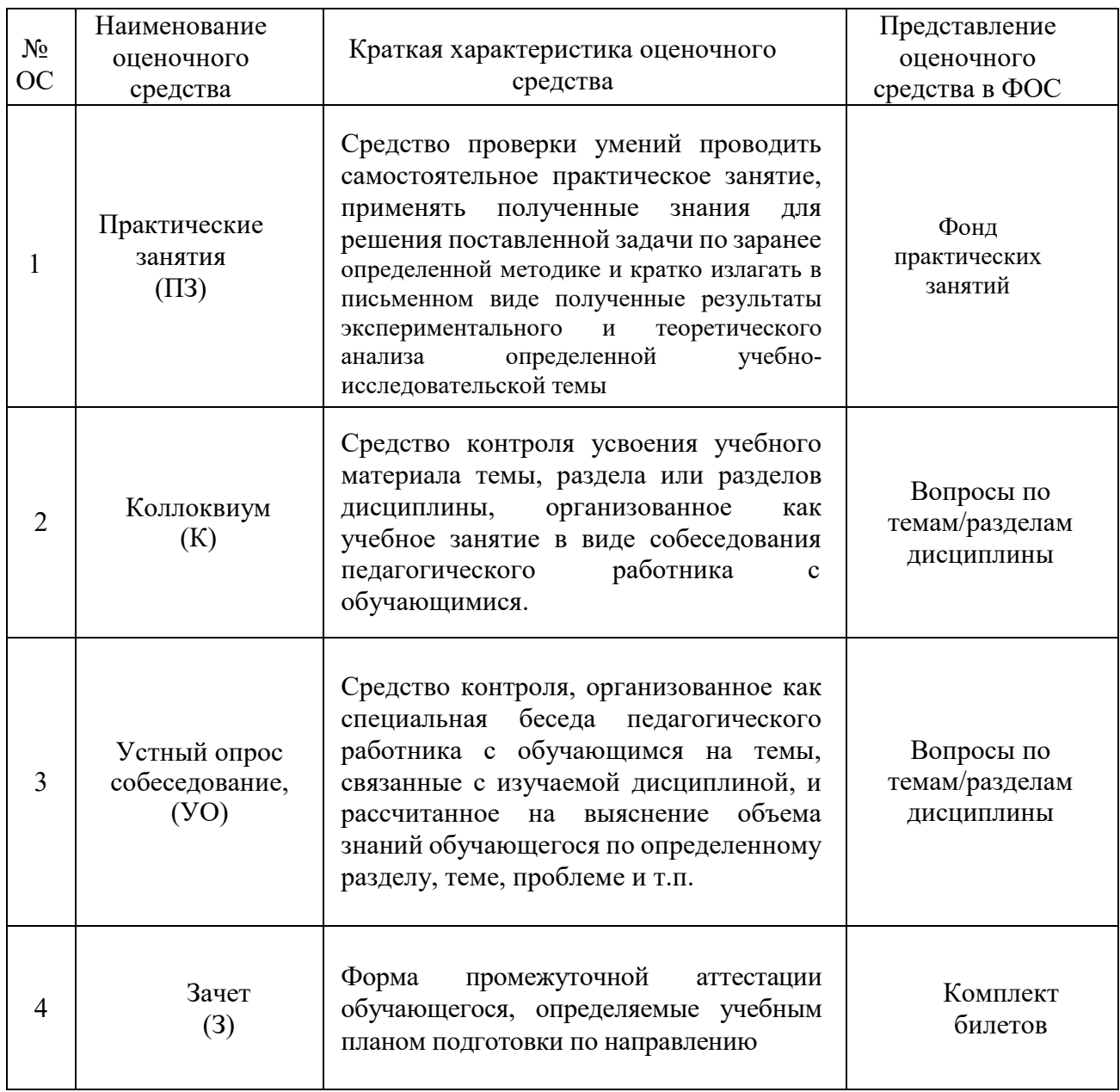

# **Паспорт фонда оценочных средств по дисциплине**

«Информационные технологии в научной и профессиональной деятельности »

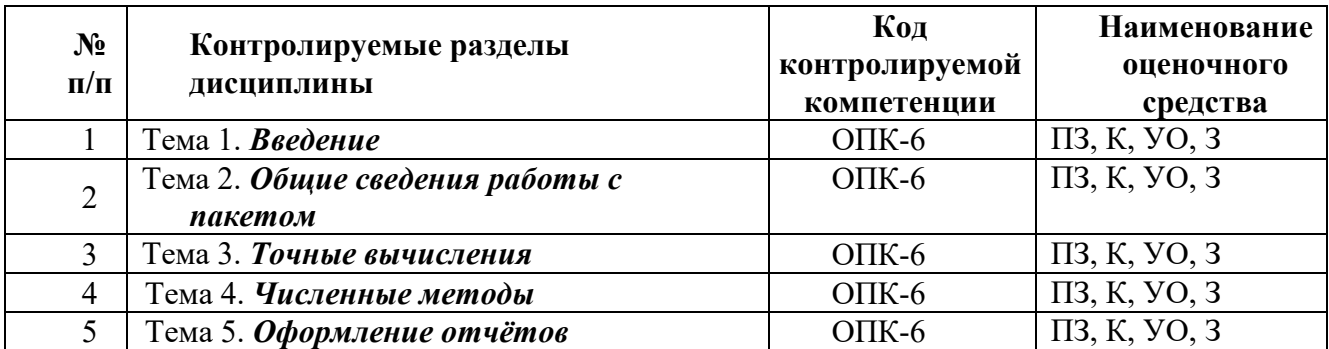

### Вопросы коллоквиумов для проведения текущего контроля (компетенции ОПК-6)

Примерные вопросы коллоквиума № 1:

Тема 1. Введение Тема 2. Обшие сведения работы с пакетом Тема 4. Численные методы Тема 5. Оформление отчётов

- 1 Ввести в документ название лабораторной работы, вариант задания и фамилию студента.
- 2 Вычислить значения 7 выражений.
- 3 Введите размерные переменные согласно варианту задания, например,  $x = 10$  метров;  $y = 9$  градусов;  $z = 17$  кг;  $P = 3$  Ньютона
- 4 Выведите значения математических и системных констант.
- 5 Создать квадратные матрицы А, В, D (размером 4х4)
- 6 Для матриц А,В найти обратные матрицы.
- 7 Найти определители матриц А,В.
- 8 Для матрицы А увеличить значения элементов в N раз, где N-номер варианта.
- 9 Для матрицы В увеличить значения элементов на N.
- 10 Применить к матрицам А, В, D всевозможные встроенные матричные функции.
- 11 Исследовать следующие свойства матриц на примере преобразования заданных массивов.
	- транспонированная матрица суммы двух матриц равна сумме транспонированных матриц  $(A+B)^{T}=A^{T}+B^{T}$ :
	- транспонированная матрица произведения двух матриц равна произведению транспонированных матриц, взятых в обратном порядке:  $(A*B)^T=B^T*A^T$
	- при транспонировании квадратной матрицы определитель не меняется:  $|D|=|D|$ <sup>T</sup> |;
	- произведение квадратной матрицы на соответствующую ей обратную дает единичную матрицу (элементы главной диагонали единичной матрицы равны 1, а все остальные  $-0$ )  $D^*D^{-1} = E.$
- 12 Создать вектор С, количество элементов которого равно 7.
- 13 Применить к вектору С встроенные векторные функции.
- 14 Применить ко всем матрицам и вектору общие встроенные функции.
- 15 Сохранить документ.

#### Примерные вопросы коллоквиума № 2:

### Тема 3. Точные вычисления Тема 4. Численные методы Тема 5. Оформление отчётов

- 1 Ввести функцию f(x) согласно варианту задания.
	- Построить график и приблизительно определить один из корней уравнения.
	- Решить уравнение  $f(x) = 0$  с помощью встроенной функции.
- 2 Для полинома g(x) согласно варианту задания выполнить следующие действия:
- создать вектор V, содержащий коэффициенты полинома;
- решить уравнение  $g(x) = 0$  с помошью встроенной функции:
- решить уравнение символьно.
- 3 Решить систему линейных уравнений согласно варианту задания:
	- матричным способом и используя функцию solve;
	- $\bullet$  **MeTOJIOM**  $\Gamma$ aveca:
	- используя функцию Find.
- 4 Преобразовать нелинейные уравнения системы согласно варианту к виду  $f(x) = y$  $H f2(y) = x.$ 
	- Построить их графики и определить начальное приближение решения.
	- Решить систему нелинейных уравнений с помощью функции Minerr
- 5 Символьно решить системы уравнений согласно варианту задания.

### Вопросы к практическим занятиям (компетенции ОПК-6)

### Вопросы к практическому занятию 1 «Вычисление выражений. Нахождение суммы и произведения чисел» по Теме № 2:

- Назовите основные элементы интерфейса программы MathCAD. 1.
- $2.$ Назовите основные панели инструментов MathCAD.
- $\mathcal{E}$ Назовите справочные системы по вопросам использования Mathcad.
- $\overline{4}$ . С помощью какого оператора можно вычислить выражение?
- $5<sub>1</sub>$ Назовите правила записи имен переменных.
- Как вставить текстовую область в документ MathCAD? 6.
- $7<sub>1</sub>$ Чем отличается глобальное и локальное определение переменных? С помощью каких операторов определяются?
- 8. Как изменить формат результата для всего документа?
- 9. Как изменить формат результата для отдельного выражения?
- 10. Какие системные (предопределенные) переменные Вам известны? Как узнать их значение? Как изменить их значение?
- $11.$ Какие виды функций в MathCAD Вам известны?
- $12.$ Как вставить встроенную функцию в документ MathCAD?
- $13.$ Как создать функцию пользователя?
- $14.$ Как определить дискретные переменные с произвольным шагом? Какой шаг по умолчанию?
- $15.$ Как вывести значения дискретной переменной?

#### Вопросы к практическому занятию 2 «Вектора и матрицы» по Теме № 4:

- 1. Как создать матрицу, вектор?
- 2. Какие операторы есть для работы с матрицами?
- 3. Перечислите команды панели инструментов Матрицы.
- 4. Как вставить матричные функции?
- 5. Какие операторы есть для работы с векторами?
- 6. Как выполнять вычисления, если матрица задана в символьном виде?
- 7. Как определить ранжированные переменные?
- 8. Назовите известные вам способы создания массива.
- 9. Какие функции и операторы для преобразования векторов и выполнения действий над его элементами вы знаете?
- 10. Какие встроенные функции для выполнения действий с матрицами вы знаете?

### *Вопросы к практическому занятию 3 «Нахождение пределов» по Теме № 4:*

- 1. Назовите оператор символьного вывода.
- 2. Назовите математические константы и работу с ними вычислительного и символьного процессоров.
- 3. Назовите основные алгебраические преобразования, реализуемые в MathCAD.
- 4. Назовите три оператора вычисления пределов.

### *Вопросы к практическому занятию 4 «Нахождение производных» по Теме № 4:*

- 1. Как вычислить производную в символьном виде?
- 2. Какое меню содержит команду Дифференцировать по переменной?
- 3. Как продифференцировать по переменной?
- 4. Геометрический смысл производной.

### *Вопросы к практическому занятию 5 «Вычисление неопределенных и определенных интегралов» по Теме № 4:*

- 1. Как использовать символьный оператор вычисления неопределенных интегралов?
- 2. как интегрировать выражение, не используя оператор вычисления неопределенного интеграла?
- 3. Назовите геометрический смысл определенного интеграла.
- 4. Какое меню содержит команду Интегрировать по переменной?
- 5. Как вычислить символьно определенный интеграл?
- 6. Что называется первообразной?

#### *Вопросы к практическому занятию 6 «Разложение функции в ряд Тейлора» по Теме № 4:*

- 1. В чем заключается операция символьного разложения?
- 2. Как провести разложение функции в ряд Тейлора?
- 3. Что такое порядок аппроксимации?
- 4. В чем заключается задача Коши?
- 5. Как использовать оператор series меню Символика**?**

### *Вопросы к практическому занятию 7 «Выполнение подстановок и упрощение полученных результатов» по Теме № 4:*

- 1. С помощью каких команд осуществляется в Mathcad упрощение символьных выражений?
- 2. Как выполнить упрощение выражений?
- 3. Как выполнить разложение на простые множители?
- 4. В чем заключается операция приведения подобных слагаемых полинома?
- 6. Поясните технологию замены переменной.

### *Вопросы к практическому занятию 8 «Построение графиков» по Теме № 5:*

- 1. Как построить график?
- 2. Как построить несколько графиков в одной системе координат?
- 3. Как построить декартовый график?
- 4. Как отформатировать построенный график?
- 5. Как построить график кривой, заданной параметрически?
- 6. Как построить график в полярной системе координат?
- 7. Как построить график поверхности?

#### Вопросы к практическому занятию «Создание анимационного ролика 9 распространения волны» по Теме № 5:

- 1. Что представляет из себя анимационный ролик?
- 2. Что задается системной переменной FRAME?
- 3. Как задается номер кадра?
- 4. Какая последовательность действий для создания ролика анимации?

### Вопросы к практическому занятию 10 «Нахождение корней полинома» по Теме № 4:

- 1. Как с помощью символьного процессора аналитически вычислить значение корней?
- 2. Дайте определение полинома.
- 3. Какие встроенные функции MathCad предназначены для решения нелинейных алгебраических уравнений?
- 4. Какой алгоритм реализуется функцией root?
- 5. Когда используется функция polyroots?

### Вопросы к практическому занятию 11 «Решение систем» по Теме № 4:

- 1. Как можно решить нелинейное уравнение в MathCAD?
- 2. Как найти начальное приближение корня уравнения?
- 3. Для чего используется функция polyroots?
- 4. Как можно решить систему линейных уравнений?
- 5. Как можно решить систему нелинейных уравнений?

### Вопросы к практическому занятию 12 «Аппроксимация данных таблицы» по Теме №

- $\boldsymbol{\varLambda}$
- 1. Что понимается под интерполяцией?
- 2. Что понимается под экстраполяцией?
- 3. Какие встроенные функции B Mathcad имеются ДЛЯ построения интерполяции/экстраполяции?
- 4. Что называется, сплайном?
- 5. Какие виды интерполяции вы знаете?
- 6. Как интерполяция реализуется в Mathcad?
- 7. Что такое регрессия?
- 8. Какие встроенные функции имеются в Mathcad для расчёта регрессии?

# Примерные вопросы билетов для оценки качества освоения дисциплины (компетенции ОПК-6)

Тема 1. Введение

- Тема 2. Общие сведения работы с пакетом
- Тема 3. Точные вычисления

Тема 4. Численные методы

Тема 5. Оформление отчётов

- Среда математического редактора Mathcad. Интерфейс пользователя. 1.
- $\mathcal{D}$ Mathcad. Панели инструментов. Работа с текстом.
- Mathcad. Ввод и редактирование формул.  $\mathbf{3}$ .
- $\overline{4}$ . Mathcad. Вычисление пределов.
- $5<sub>1</sub>$ Mathcad. Вычисление производных.
- Mathcad. Вычисление неопределенных интегралов.  $6<sub>1</sub>$
- 7. Mathcad. Вычисление определенных интегралов.
- 8. Mathcad. Разложение функции в ряд Тейлора.<br>9. Mathcad. Упрошение выражений.
- Mathcad. Упрошение выражений.
- 10. Mathcad. Построение зависимостей на графике.
- 11. Mathcad. Процедура быстрого построения графика. Редактирование графиков.
- 12. Mathcad. Анимация. Создание анимационного ролика распространения волны.
- 13. Mathcad. Нахождение корней полинома.
- 14. Mathcad. Вычисление суммы и произведение чисел.
- 15. Mathcad. Вычисление суммы и произведения ряда.
- 16. Mathcad. Функции и операторы для преобразования векторов. Выполнения действий над элементами вектора.
- 17. Mathcad. Математические операции над матрицами.

# **Пример билета**

### МИНИСТЕРСТВО НАУКИ И ВЫСШЕГО ОБРАЗОВАНИЯ РОССИЙСКОЙ ФЕДЕРАЦИИ ФЕДЕРАЛЬНОЕ ГОСУДАРСТВЕННОЕ АВТОНОМНОЕ ОБРАЗОВАТЕЛЬНОЕ УЧРЕЖДЕНИЕ ВЫСШЕГО ОБРАЗОВАНИЯ **«МОСКОВСКИЙ ПОЛИТЕХНИЧЕСКИЙ УНИВЕРСИТЕТ» (МОСКОВСКИЙ ПОЛИТЕХ)**

Институт полиграфический Кафедра Информатика и информационные технологии Дисциплина **ИНФОРМАЦИОННЫЕ ТЕХНОЛОГИИ В НАУЧНОЙ И ПРОФЕССИОНАЛЬНОЙ ДЕЯТЕЛЬНОСТИ** Направление подготовки **27.04.02 Управление качеством**

Профиль **«Технологический консалтинг высокотехнологичных производств»** Форма обучения – очная

# **БИЛЕТ № \_\_.**

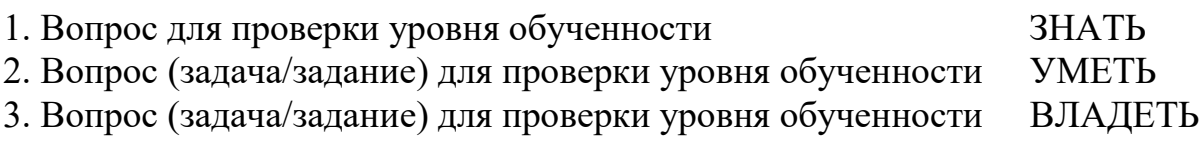